## Comparar Porcientos de Números (C)

Use  $\lt$ ,  $>$ ,  $o$  = para comparar cada pareja de porcientos.

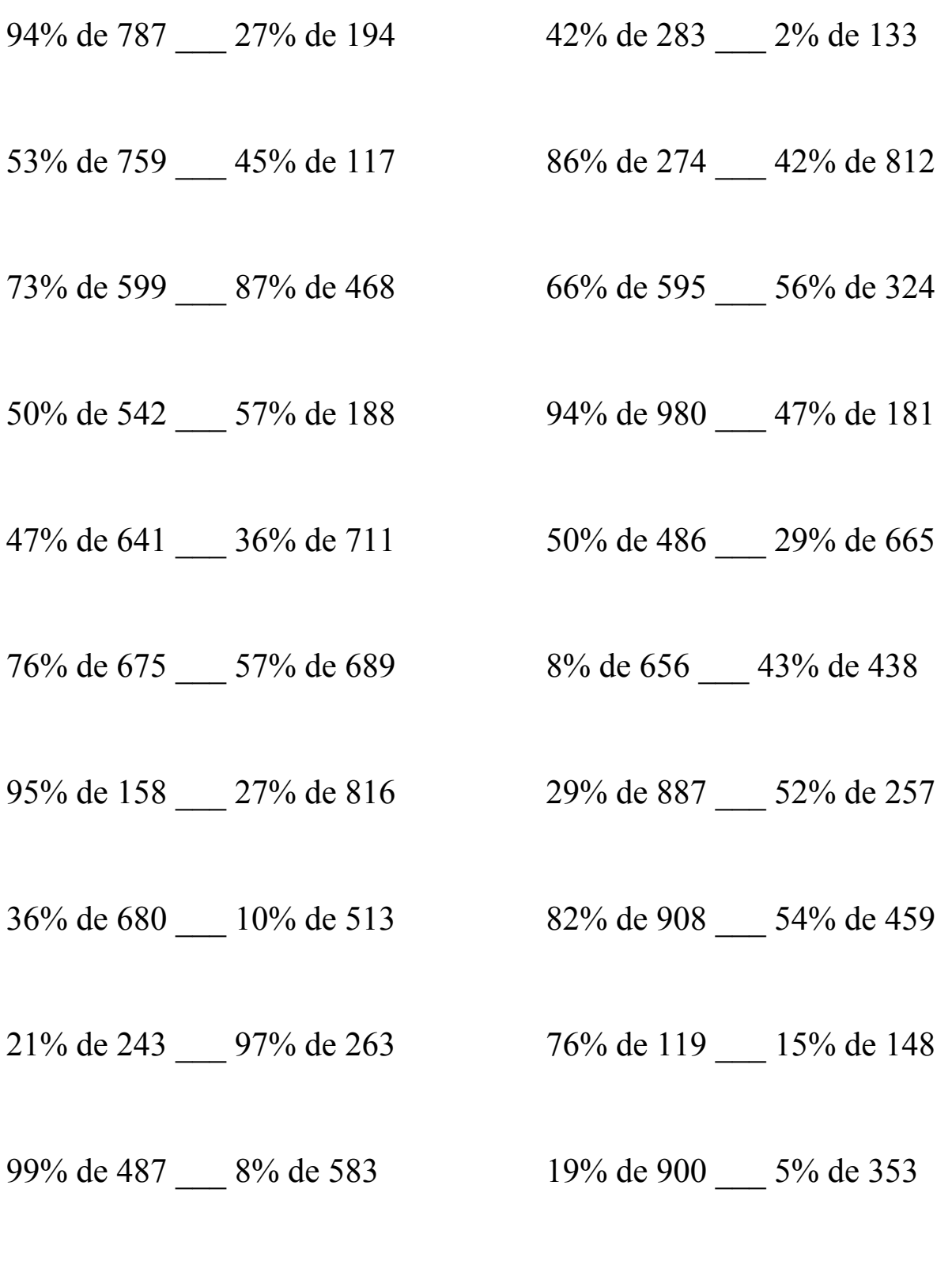

MatesLibres.Com

## Comparar Porcientos de Números (C) Respuestas

Use  $\langle \rangle$ , o = para comparar cada pareja de porcientos.

94% de 787 > 27% de 194 42% de 283 > 2% de 133  $739.78 > 52.38$  118.86 > 2.66

 $402.27 > 52.65$  235.64 < 341.04

 $437.27 > 407.16$   $392.7 > 181.44$ 

50% de 542 > 57% de 188 94% de 980 > 47% de 181  $271 > 107.16$  921.2  $> 85.07$ 

 $301.27 > 255.96$  243 > 192.85

 $76\%$  de 675 > 57% de 689 8% de 656 < 43% de 438  $513 > 392.73$   $52.48 < 188.34$ 

95% de 158 < 27% de 816 29% de 887 > 52% de 257  $150.1 < 220.32$  257.23 > 133.64

 $244.8 > 51.3$  744.56 > 247.86

 $51.03 \le 255.11$  90.44 > 22.2

99% de 487 > 8% de 583 19% de 900 > 5% de 353  $482.13 > 46.64$  171 > 17.65

53% de 759 > 45% de 117 86% de 274 < 42% de 812

 $73\%$  de 599 > 87% de 468 66% de 595 > 56% de 324

47% de 641 > 36% de 711 50% de 486 > 29% de 665

36% de 680 > 10% de 513 82% de 908 > 54% de 459

21% de 243 < 97% de 263 76% de 119 > 15% de 148

MatesLibres.Com